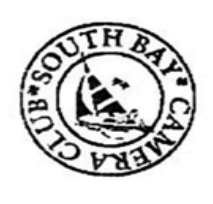

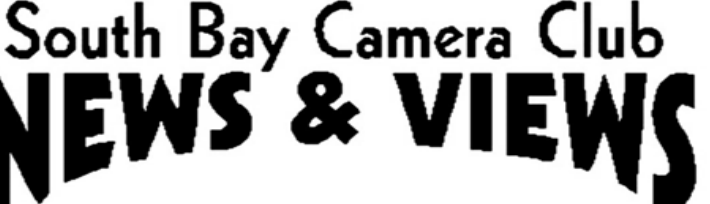

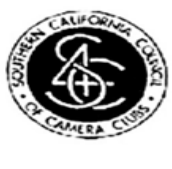

# **February 2022**

**www.sbccphoto.org A great resource!** 

The South Bay Camera Club is a non-profit social club providing for its members activities involving photography and continuing education in all types of photographic techniques. Regular meetings are held on the 2nd and 4th Monday of each month (unless otherwise noted) at the Zamperini Field (Torrance Airport) Administration Building Meeting Room, 3301 Airport Drive, at 7 P.M. President: Harry Korn (805) 340-3197 hdkornphotos@gmail.com Vice President: Emily Riddell Emily.Riddell@att.net Treasurer: Margaret Pinto, m4masumi@yahoo.com Secretary: Jerry Fleury, *irfleurysr@gmail.com* News & Views Editor: Don Sandersfeld (310) 683-9275, sanderdl@att.net Mailing address: South Bay Camera Club, P.O. Box 1213, Torrance, CA, 90505. Web site: www.sbccphoto.org

**SERVING THE SOUTH BAY SINCE 1944**

## **SBCC Virtual Meetings to Continue through February**

The Torrance Airport opened the room for group meetings in July, with added requirements for liability waivers for every attendee. The county of Los Angeles requires masks for all indoor meetings. With our club size we would not be able to socially distance in the meeting room. Omicron variant Covid infections are high. So, the SBCC board has voted to continue meeting over Zoom through the month of February. The February meetings will be virtual over Zoom. The status will be reviewed by the board every month until we are convinced that we can safely meet in person. The invitation to the Zoom Banquet is at the bottom of the newsletter.

## **A Note regarding our Critiques**

Until we can meet safely again, all reviews will be digital. However, the club is set up for both digital and print reviews (Awards and website). So we will alternate between digital and print reviews (even if there is no print). On months that normally have a print review, submit your digital file in the normal way for a print review. The digital file will be critiqued.

# **Digital Critique Monday February 14th**

Monday's critique will be performed by Joanne Stolte of the Photographic Society of America. She is active with the Photographic Society of America (PSA) serving on the Board of Directors as Membership VP 2005-2010 and as Information Systems VP 2010-2011: psa-photo.org Presently Chair of the Southern California Roundup Chapter of PSA.

### **Come and hear Mark Comon on Monday February 28th**

Mark Comon of Paul's Photo and the Creative Photo Academy will be presenting to the SBCC on February 28<sup>th</sup>. Mark has made many presentations to the club and always provides an interesting and informative discussion.

# **Vote for Your Favorite Photos in the SBCC Website**

Every year the SBCC awards the highest rated photos and portfolios with the highly desired brass plaque. Your votes (ratings) are required to determine the winners. If you wait for the last minute to vote, you will find the task to be onerous. So, start early to make the task easier. If you are not familiar with the procedure, it is very simple. Log into the SBCC Go to "My SBCC" – Voting – Digital Evaluation Gallery (or Print Evaluation Gallery) Click on the first photo you want to evaluate Rate the photo (1 not good to 10 fantastic) Click on the caret (arrow to the right) to bring up the next photo Rate the photo Repeat until done

#### **Please Establish Your Member Gallery on the website**

The member gallery is a collection of photos submitted by our members for viewing by members and visitors to our website. Your submittals to the digital and print reviews will automatically be added to your gallery every month, once you have established your gallery. To establish your gallery:

Go to "Upload Photos / Upload to Member Gallery"

Upload 1 photo to the gallery

The website will then add every new photo that you submit for critique to your member gallery. It will also add photos that have been submitted in the last few years.

#### **How to use the SBCC Website**

Mike Calabrese made a presentation on how to use the SBCC Website for rating photos, finding what the club is doing, and joining the club. It can be seen at [https://youtu.be/DHxpZHKgRpU.](https://youtu.be/DHxpZHKgRpU) Or go to the website under "Resources", then "Links of Interest."

### **Interested SBCC Members invited to the Board Meeting**

The SBCC members who are interested in getting a closer participation in club activities and helping lead the club back into in-person activities are invited to the next SBCC Board Meeting February 21<sup>th</sup> at 7:00 pm. The link will be sent out before the meeting.

# **Club Event Schedule**

(Note: All events are subject to change due to the pandemic)

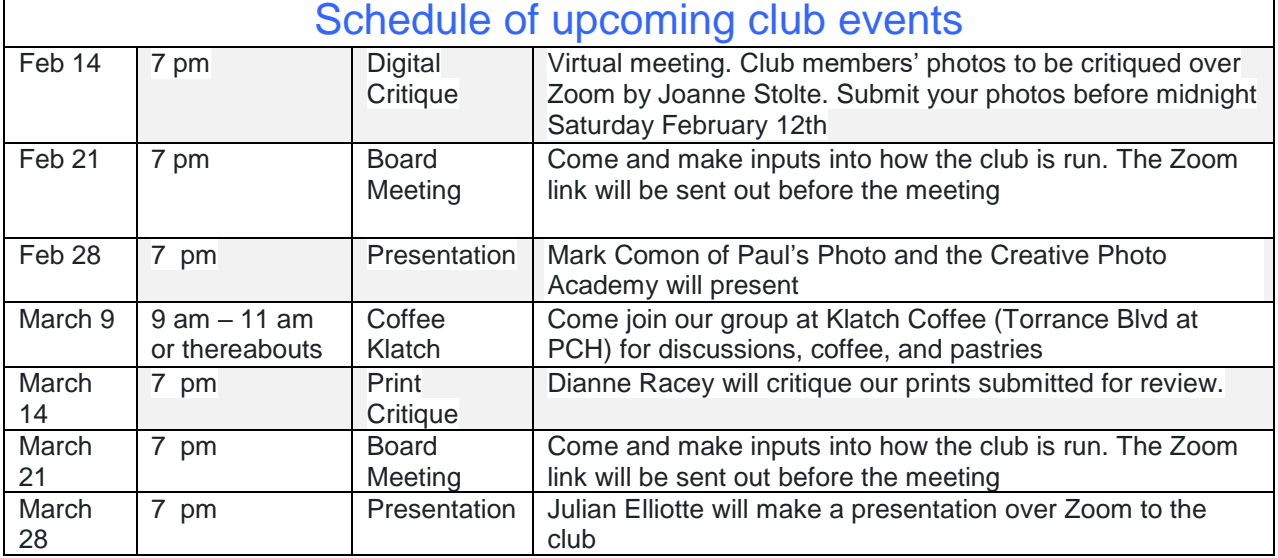

### **Tell us what's up**

Is your photography exhibited at a show or other venue? Is there a contest going on that you think other club members would like to know about? Please let Don know at [sanderdl@att.net](mailto:sanderdl@att.net) to share this information with others.

# **The Link for Monday's Meeting**

Southbay camera club is inviting you to a scheduled Zoom meeting.

Topic: SBCC Digital Review - Joanne Stolte

Time: Feb 14, 2022 07:00 PM Pacific Time (US and Canada)

Join Zoom Meeting

<https://us02web.zoom.us/j/89351306300?pwd=eFRCZlFKRDZicVhXRXRTcHN2WWp5dz09>

Meeting ID: 893 5130 6300

Passcode: 822977